### **intelbras**

### **AP 1250 AC Max**

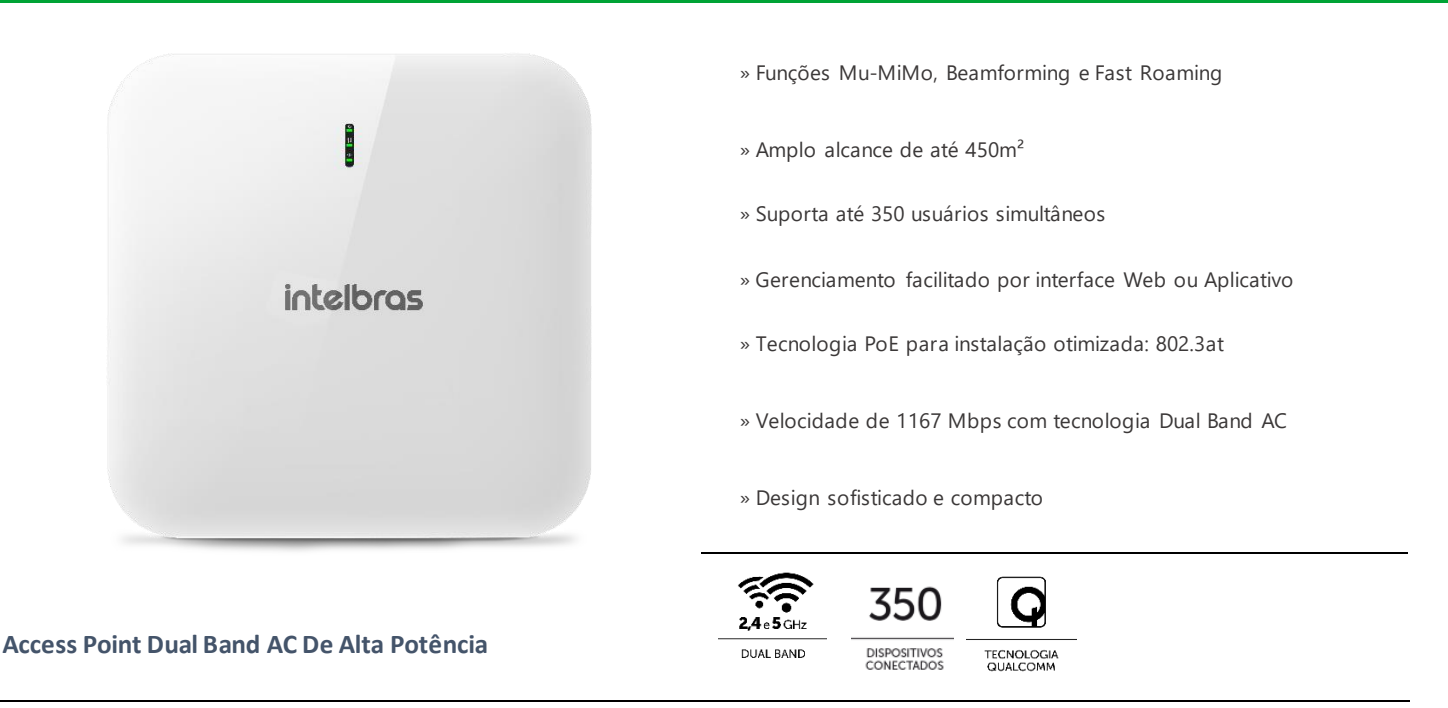

O AP 1250 AC Max é um access point corporativo de alta potência que oferece uma experiência de conexão Wi -Fi de alto desempenho. Conta com funções Mu-MiMo, Beamforming e Fast Roaming, que oferecem mais qualidade e performance para a rede. É ideal para os mais diversos tipos de aplicações como empresas, hotéis e eventos.

#### **Especificações técnicas**

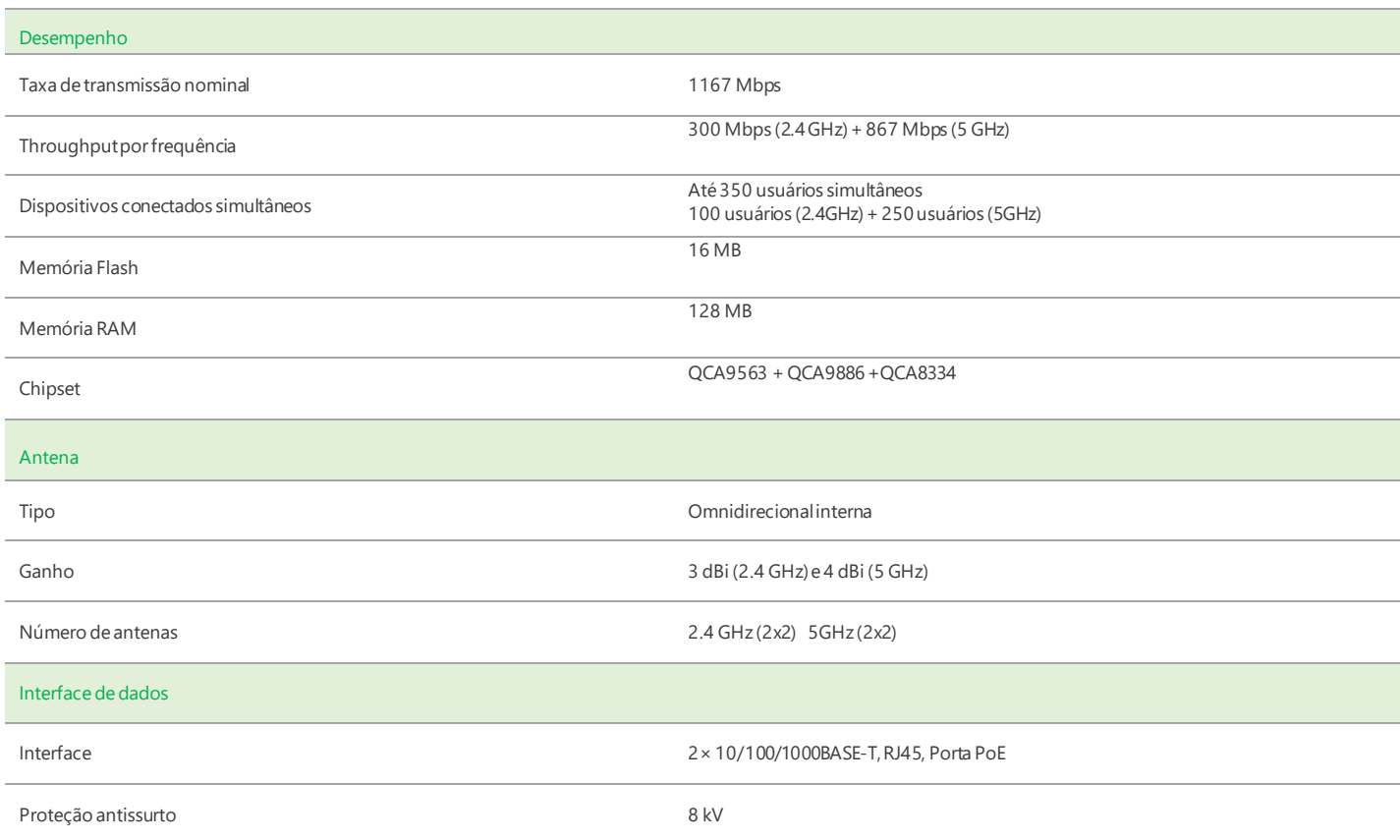

## intelbras

÷

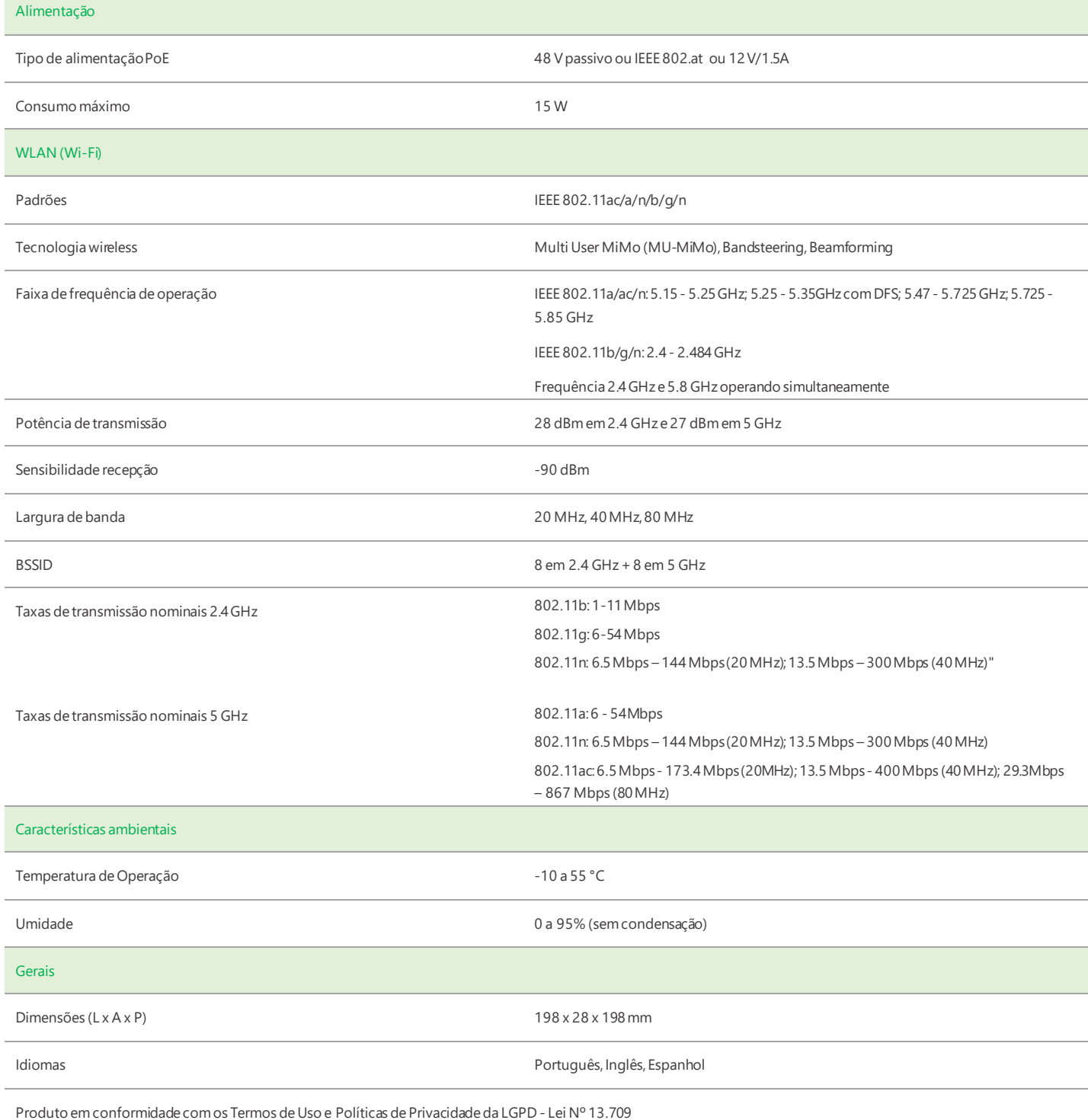

٠

# intelbras

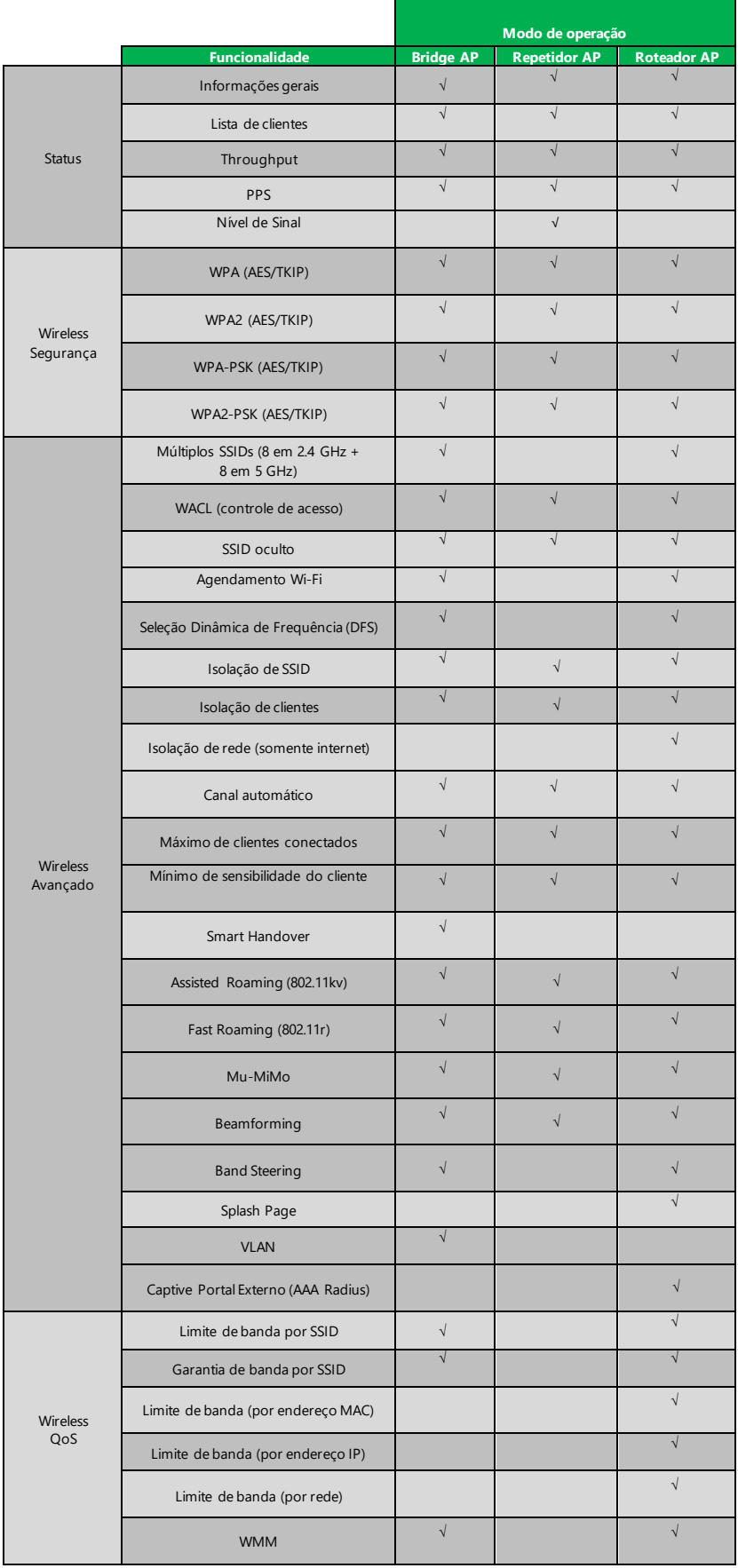

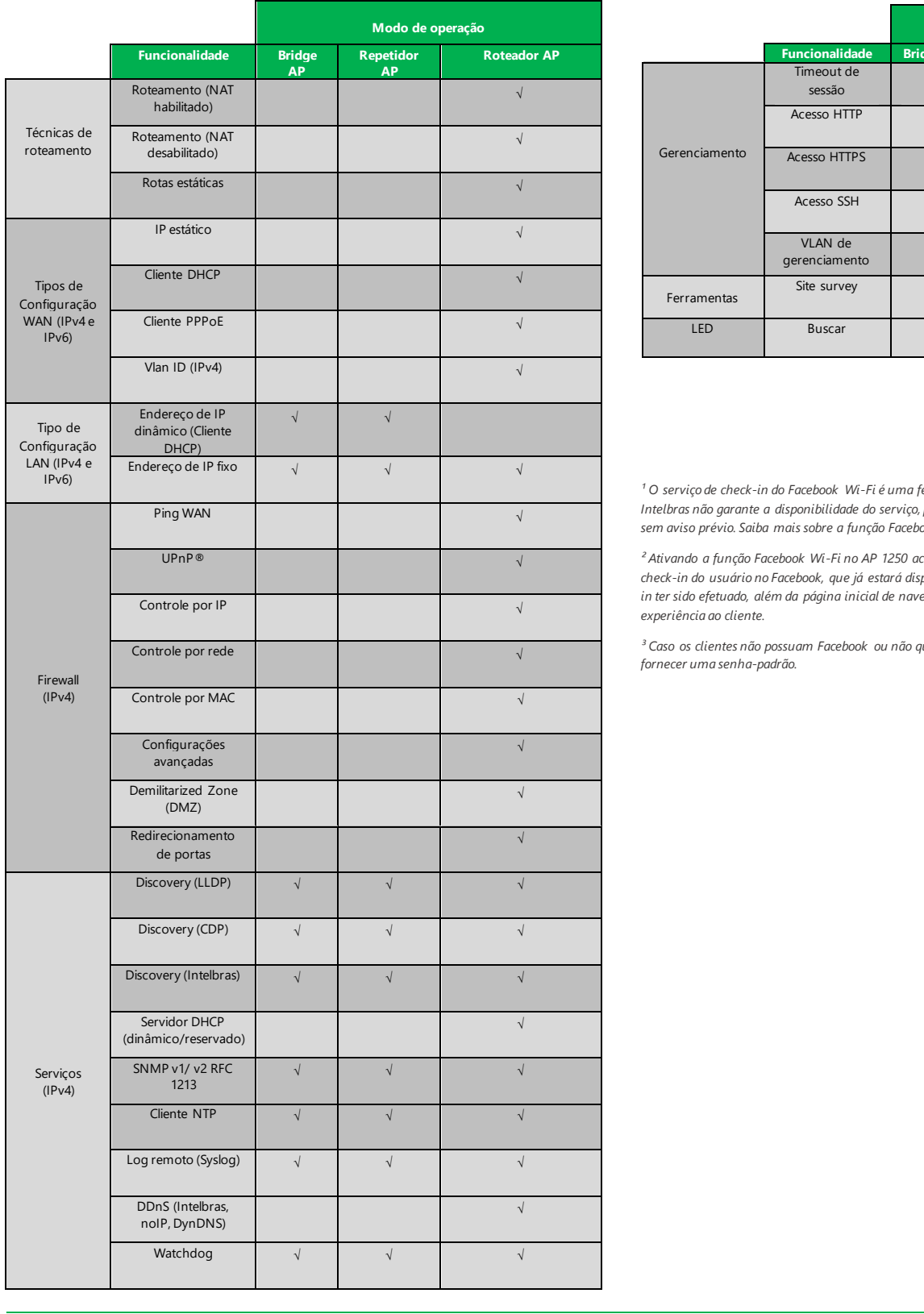

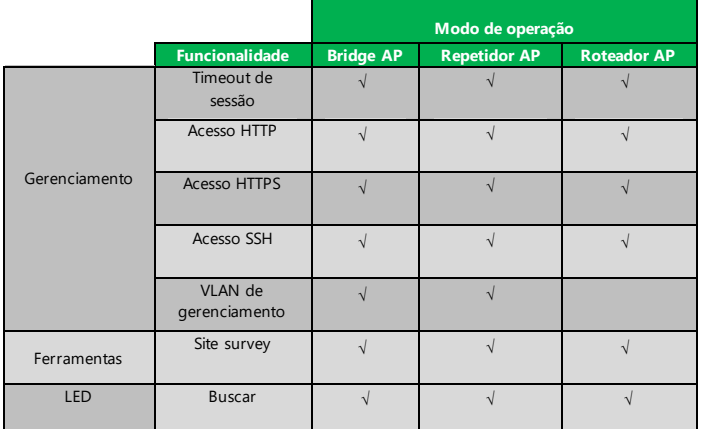

*¹ O serviço de check-in do Facebook Wi-Fi é uma ferramenta disponibilizada pelo Facebook, assim, a Intelbras não garante a disponibilidade do serviço, podendo este ser interrompido pelo Facebook sem aviso prévio. Saiba mais sobre a função Facebook Wi-Fi em www.facebook.com/help.* 

*² Ativando a função Facebook Wi-Fi no AP 1250 ac Max a internet será liberada somente após o check-in do usuário no Facebook, que já estará disponível para acesso independentemente do checkin ter sido efetuado, além da página inicial de navegação do Google.com para oferecer uma melhor experiência ao cliente.* 

*³ Caso os clientes não possuam Facebook ou não queiram fazer check-in, o estabelecimento pode fornecer uma senha-padrão.*

**Suporte a clientes:** (48)2106-0006 Intelbras S/A – Indústria de Telecomunicação Eletrônica Brasileira

**Fórum:** forum.intelbras.com.br Rodovia BR 101, km 210 – Área Industrial – São José/SC – 88104-800

**Suporte via chat e e-mail:** intelbras.com.br/suporte-tecnico www.intelbras.com.br

**SAC:** 0800 7042767 01.17**Onde comprar? Quem instala?** 0800 7245115